# **F2MC-8FX Family MCU BOARD for MB95FV100-103 MB2146-303 OPERATION MANUAL**

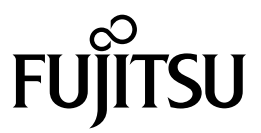

# **PREFACE**

Thank you for purchasing the MCU board for  $F^2MC^*$ -8FX family MB95FV100-103 (model number: MB2146-303).

The MB2146-303 is a development support tool for developing and evaluating applied products based on the F2 MC-8FX family of microcontrollers manufactured by Fujitsu.

This manual is intended for engineers who use the MB2146-303 (referred to below as the MCU board) to develop applied products based on Fujitsu's F<sup>2</sup>MC-8FX family microcontrollers. The manual explains how to handle the MCU board and its functions as well as the setting procedures. Be sure to read this manual before using the MCU board.

\* : F2 MC is the abbreviation used for FUJITSU Flexible Microcontroller.

### ■ Using the product safely

This manual contains important information required for using the MB2146-303 safely. Be sure to read through the manual before using the product and follow the instructions contained therein to use it correctly.

In particular, carefully read "Caution of the products described in this document" at the beginning of this manual to understand the requirements for safe use of the product before using it. After reading the manual, keep it handy for future reference.

### ■ **Warranty and liability disclaimers**

The specifications of the product are subject to change without notice.

In no event shall Fujitsu be liable for any loss or damages whatsoever directly or indirectly arising out of the use of the product.

### ■ **Product operating environment**

Use the product at an operating temperature between 5  $\degree$ C and 35  $\degree$ C and at an operating humidity between 20% to 80%. Avoid using it in a hot or humid environment and prevent condensation.

The product is a frameless PC board unit with all electronic components exposed. Therefore, neither put anything on the product nor touch or let an electrically charged material contact a metal part of it. Once the product has been powered, try to keep those objects away from it which can short-circuit it or easily catch fire and burn. Use the product as horizontal as possible and avoid operating it at a place exposed to strong vibration, dust, or explosive gas.

Note that using the product not in the above operating environment may unexpectedly cause personal injury to the user (or another person if present near the product) or physical damage to properties around the product.

You should also keep the packaging materials used for shipping the product. They work well as they are when you transport the product again, for example, if it becomes out of order and needs to be repaired.

### ■ **Related manuals**

Refer to the following manuals as well:

- Hardware Manual of the MCU used
- Data Sheet of the MCU used
- "MB2146-09 BGM Adapter Instruction Manual"
- Related "Header Board Instruction Manuals"
- "SOFTUNE Workbench Operation Manual"
- "SOFTUNE Workbench USER'S Manual"

# ■ **Caution of the products described in this document**

The following precautions apply to the product described in this manual.

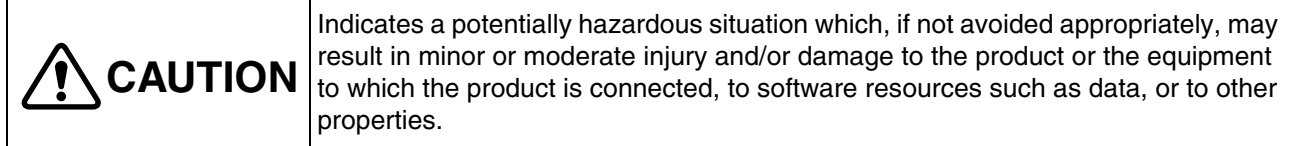

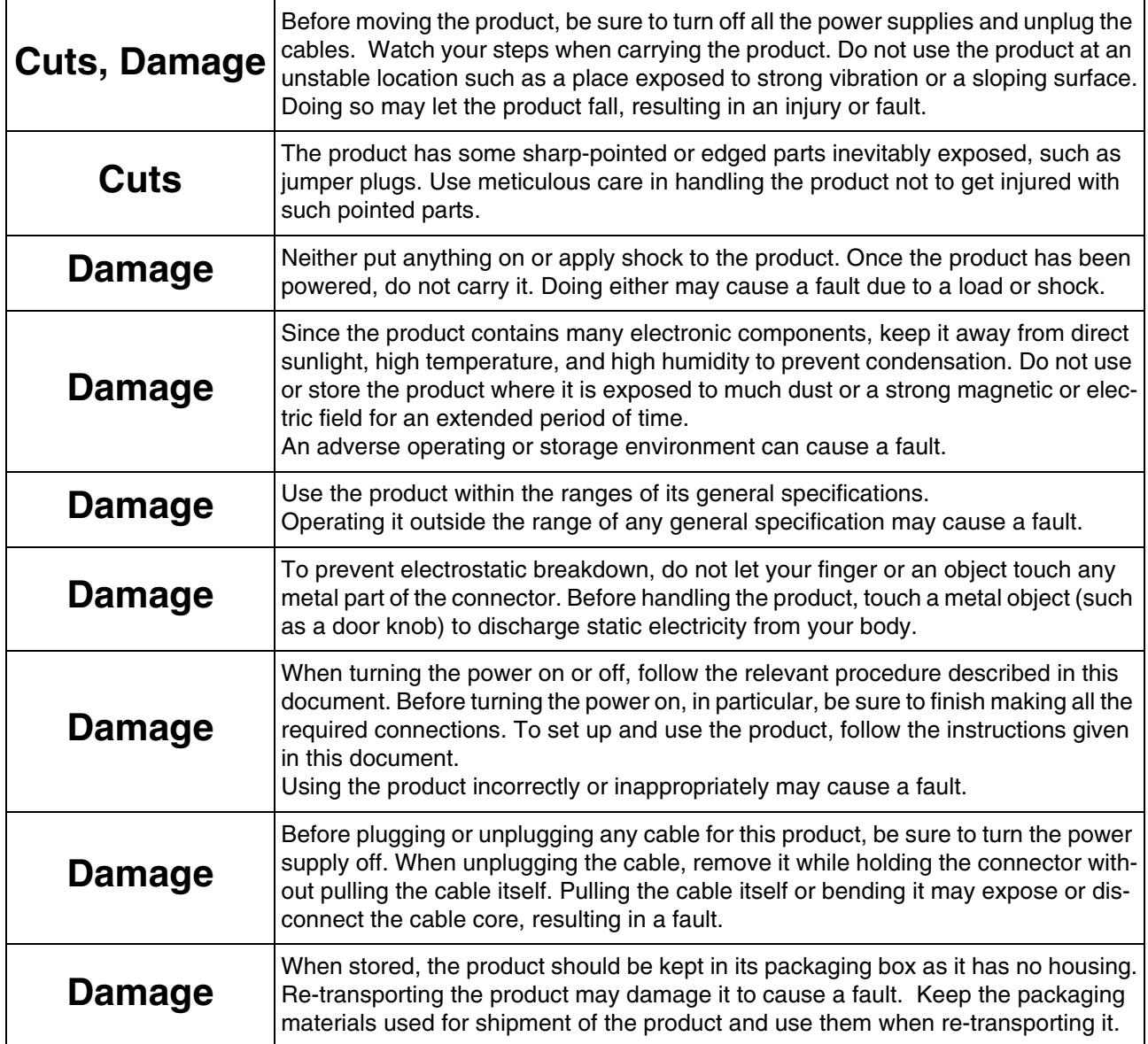

The contents of this document are subject to change without notice.

Customers are advised to consult with FUJITSU sales representatives before ordering.

• The information, such as descriptions of function and application circuit examples, in this document are presented solely for the purpose of reference to show examples of operations and uses of FUJITSU semiconductor device; FUJITSU does not warrant proper operation of the device with respect to use based on such information. When you develop equipment incorporating the device based on such information, you must assume any responsibility arising out of such use of the information. FUJITSU assumes no liability for any damages whatsoever arising out of the use of the information.

- Any information in this document, including descriptions of function and schematic diagrams, shall not be construed as license of the use or exercise of any intellectual property right, such as patent right or copyright, or any other right of FUJITSU or any third party or does FUJITSU warrant non-infringement of any third-party's intellectual property right or other right by using such information. FUJITSU assumes no liability for any infringement of the intellectual property rights or other rights of third parties which would result from the use of information contained herein.
- The products described in this document are designed, developed and manufactured as contemplated for general use, including without limitation, ordinary industrial use, general office use, personal use, and household use, but are not designed, developed and manufactured as contemplated (1) for use accompanying fatal risks or dangers that, unless extremely high safety is secured, could have a serious effect to the public, and could lead directly to death, personal injury, severe physical damage or other loss (i.e., nuclear reaction control in nuclear facility, aircraft flight control, air traffic control, mass transport control, medical life support system, missile launch control in weapon system), or (2) for use requiring extremely high reliability (i.e., submersible repeater and artificial satellite).
- Please note that FUJITSU will not be liable against you and/or any third party for any claims or damages arising in connection with above-mentioned uses of the products.
- Any semiconductor devices have an inherent chance of failure. You must protect against injury, damage or loss from such failures by incorporating safety design measures into your facility and equipment such as redundancy, fire protection, and prevention of over-current levels and other abnormal operating conditions.
- If any products described in this document represent goods or technologies subject to certain restrictions on export under the Foreign Exchange and Foreign Trade Law of Japan, the prior authorization by Japanese government will be required for export of those products from Japan.

Copyright ©2004-2006 FUJITSU LIMITED All rights reserved

# **1. Product Outline**

MB2146-303 is the MCU board (model number : MB2146-303) mounting an evaluation MCU in the F<sup>2</sup>MC-8FX Family of Fujitsu 8-bit microcontrollers. To build an F<sup>2</sup>MC-8FX evaluation environment, combine three products : the header board, MCU board, and BGM adapter (model number : MB2146-09) as shown in Figure 1.

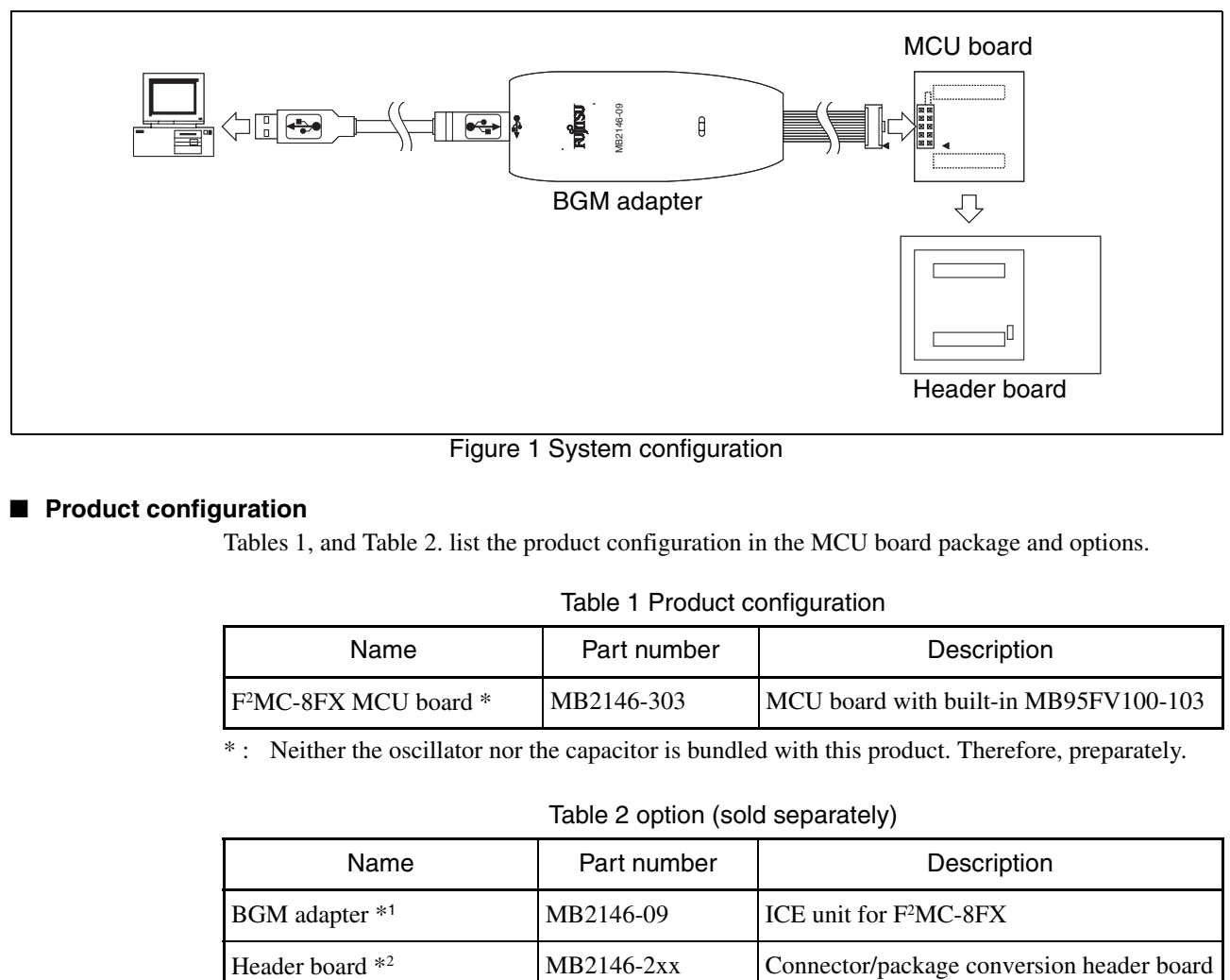

Figure 1 System configuration

### ■ **Product configuration**

Tables 1, and Table 2. list the product configuration in the MCU board package and options.

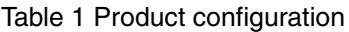

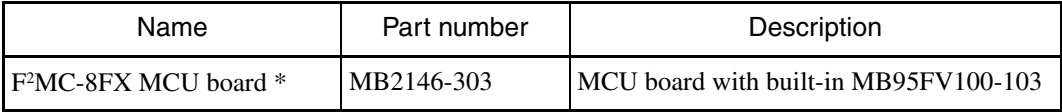

\* : Neither the oscillator nor the capacitor is bundled with this product. Therefore, preparately.

### Table 2 option (sold separately)

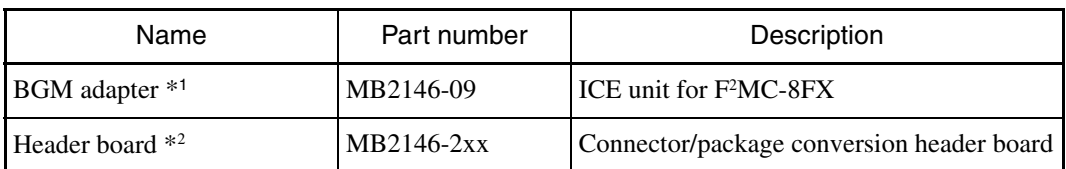

\*1 : To use the BGM adapter, you need additional tools such as debugger software.

\*2 : The header board is an interface board to connect the emulator to your user system. Choose and purchase a type of header board which is applicable to the production MCU to be used.

### ■ **Appearance and part name**

The appearance of a MCU board and the name of each part are shown in Figure 2.

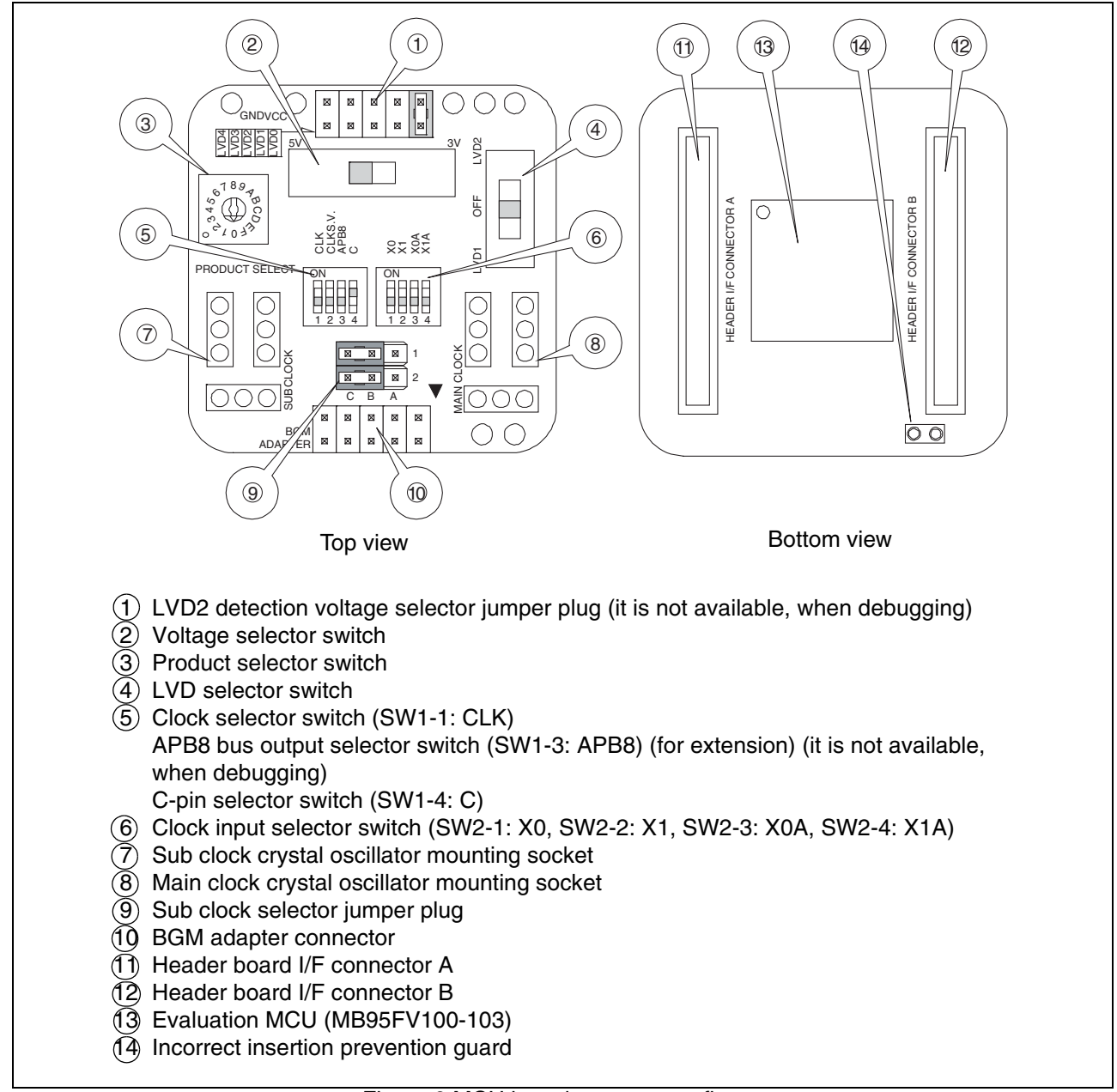

Figure 2 MCU board appearance figure

# **2. Checking the Delivered Product**

Before using the MCU board,confirm that the following components are included in the box:

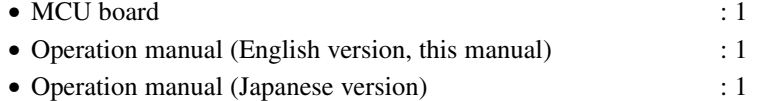

# **3. Procedure for connecting the user system**

### ■ **Connecting the MCU board to the header board**

Align the MCU board and the header board facing each other, then plug their mating connectors together. The connectors are provided with incorrect insertion prevention guards located diagonally. Position the two boards correctly without letting the incorrect insertion prevention guards interfere with each other and plug the connectors together completely (see "Figure 3").

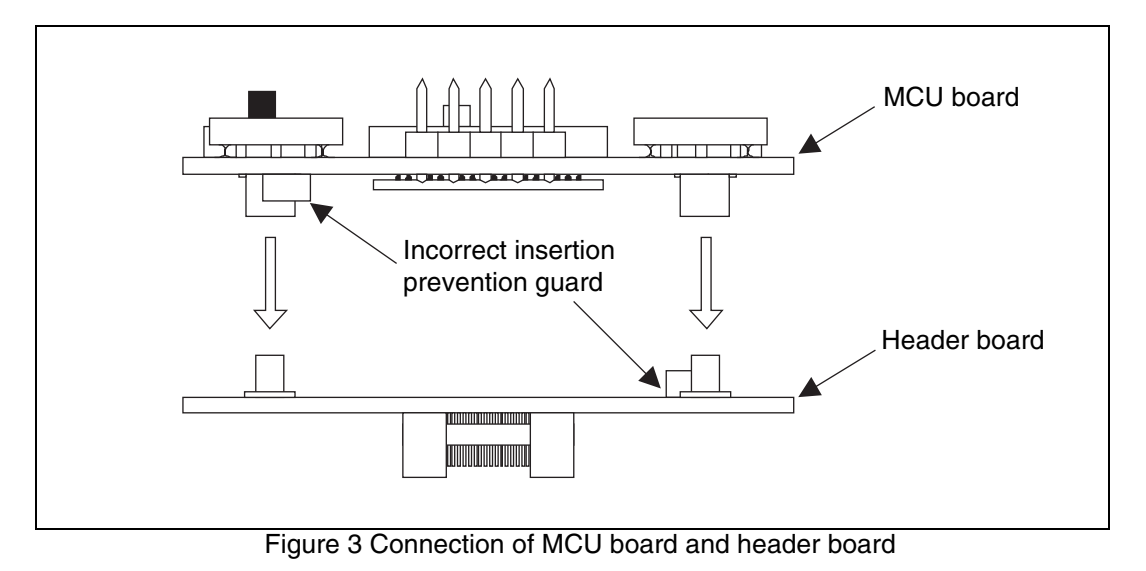

### ■ **Connecting the MCU board to the BGM adapter**

Connect the BGM adapter to the MCU board. Plug the BGM adapter's interface connector deep into the BGM adapter connector on the MCU board with their index marks (▼) aligned (see "Figure 4").

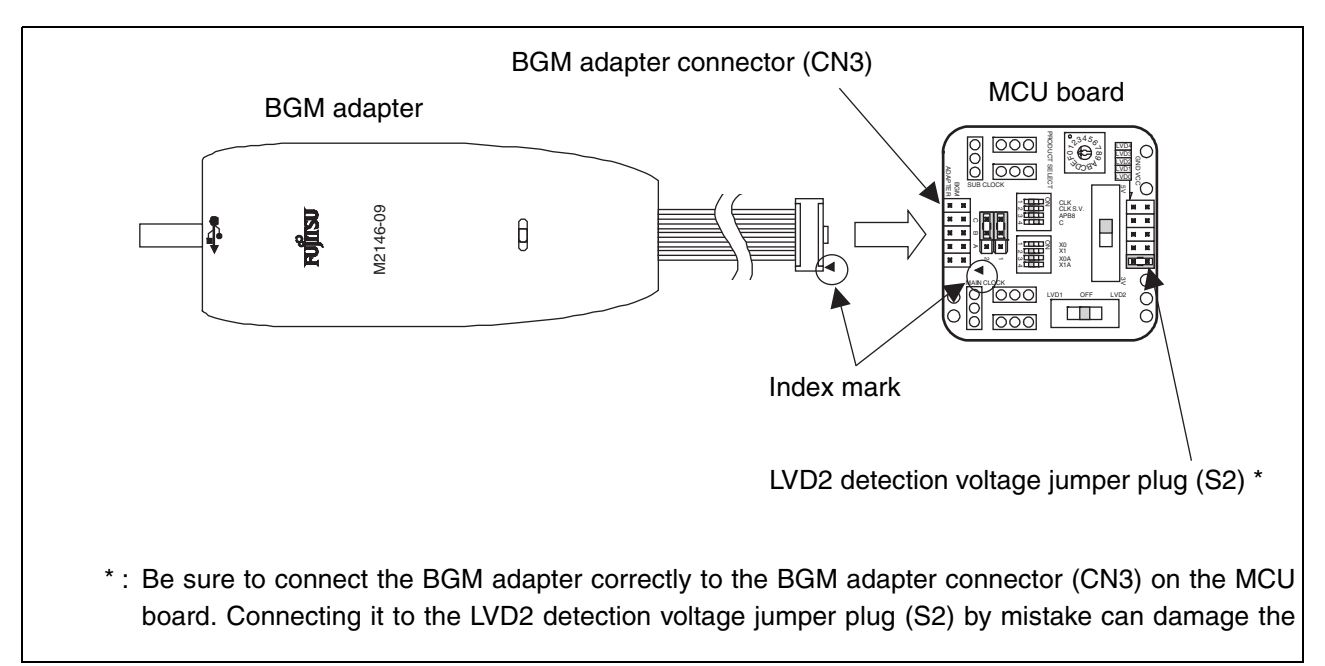

Figure 4 Connection of MCU board and BGM adapter

### ■ **Note on connection**

• Be sure to connect the BGM adapter connector (CN3) correctly. The BGM adapter connector and the LVD2 detection voltage selector jumper plug have the same shape (see "Figure 5"). The MCU board may break if the BGM adapter connector is accidentally plugged into the LVD2 detection voltage selector jumper plug (S2) on the other side of the board.

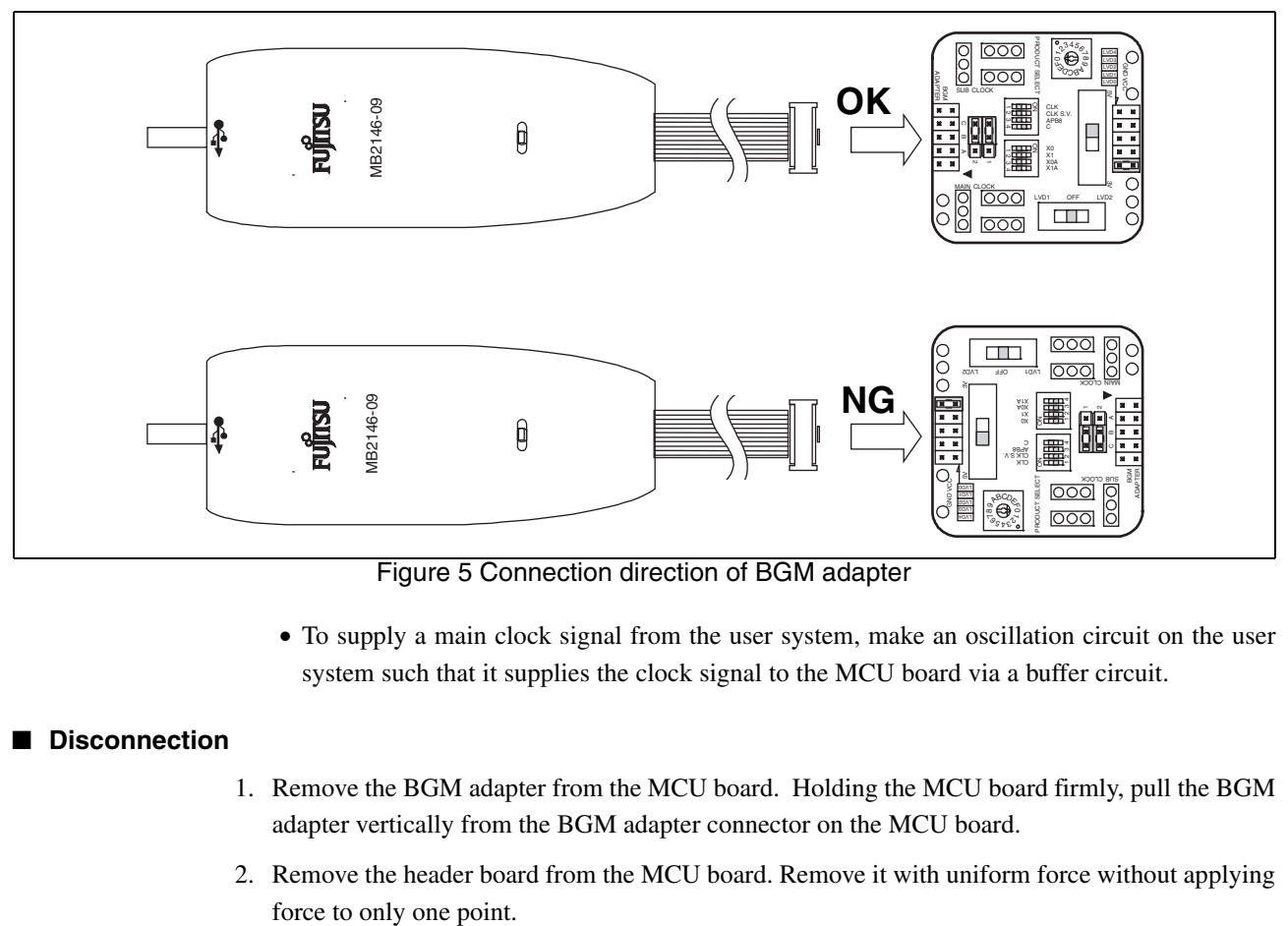

Figure 5 Connection direction of BGM adapter

• To supply a main clock signal from the user system, make an oscillation circuit on the user system such that it supplies the clock signal to the MCU board via a buffer circuit.

### ■ **Disconnection**

- 1. Remove the BGM adapter from the MCU board. Holding the MCU board firmly, pull the BGM adapter vertically from the BGM adapter connector on the MCU board.
- 2. Remove the header board from the MCU board. Remove it with uniform force without applying

# **4. How to setup**

### ■ How to the switch and jumper plug on a MCU board setup

switch (SW2)".

Please set the following switches referring to "Figure 6 The switch and jumper plug on a MCU board".

- 1. Set the clock selector switch (SW1-1) to ON or OFF to disable or enable the sub clock, respectively.
- 2. Set the C-pin selector switch (SW1-4) to ON.
- 3. Set the clock input selector switch (SW2). Check that value with "5. Setting of the Switch and Jumper Plug ■ Setting of clock input selector
- 4. Set the product selector switch (SW3) to the value corresponding to the number of pins on the production MCU.

Check that value with "5. Setting of the Switch and Jumper Plug ■ Setting of the product selector switch (SW3)".

- 5. Set the LVD selector switch (SW4) to LVD1 or OFF to enable or disable the sub clock, respectively.
- 6. Set the power supply selector switch (SW5) to 5 V.
- 7. Set the sub clock selector jumper plug (S1). Check that value with "5. Setting of the Switch and Jumper Plug ■ Settings of the sub clock selector jumper plug (S1)".

Please use with following settings, so APB8 bus and LVD2 functions are not available.

- Set (SW1-2) to OFF (For reservation bit).
- Set the APB8 bus output selector switch (SW1-3) to OFF.
- Set the LVD2 detection voltage jumper plug (S2) to LVD0.
- Check that value with "5. Setting of the Switch and Jumper Plug Settings of the LVD2 detection voltage jumper plug (S2)".

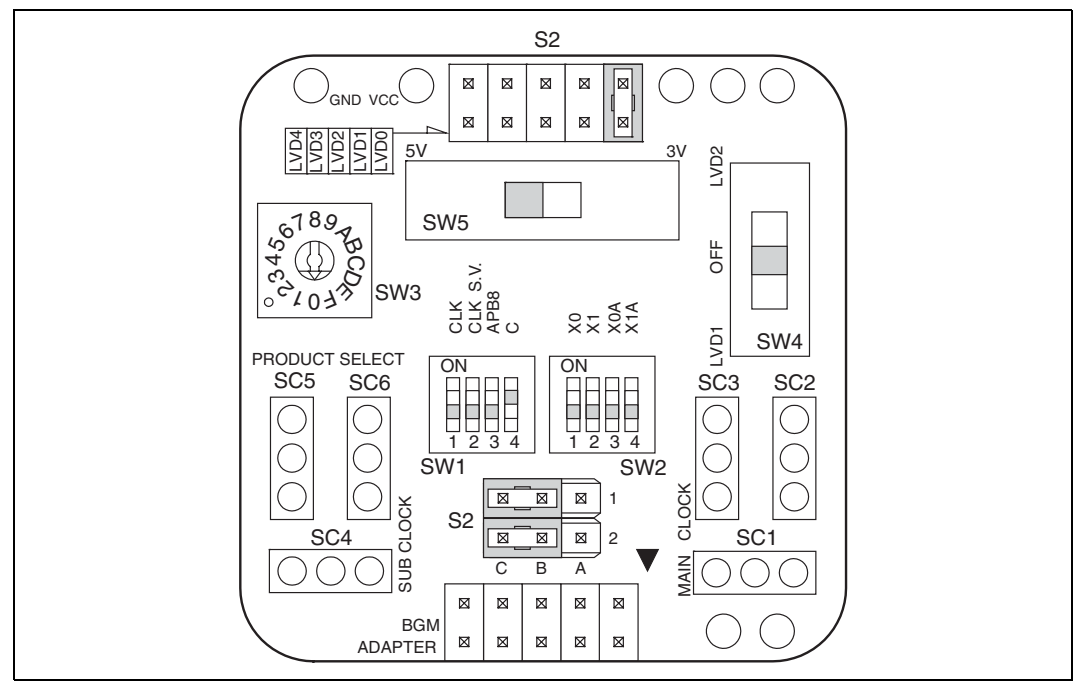

Figure 6 The switch and jumper plug on a MCU board

### ■ How to oscillator mounting on a MCU board

Mount the crystal or ceramic oscillator into the crystal oscillator mounting sockets (for the main clock and sub clock) on the MCU board.

The MCU board has one crystal oscillator mounting socket for the main clock and the other for the sub clock. To distinguish them from each other, the board has the "MAIN CLOCK" and "SUB CLOCK" labels printed near the main clock socket and sub clock socket, respectively. Mount the crystal or ceramic oscillator along with a capacitor on the MCU board (see "Figure 7").

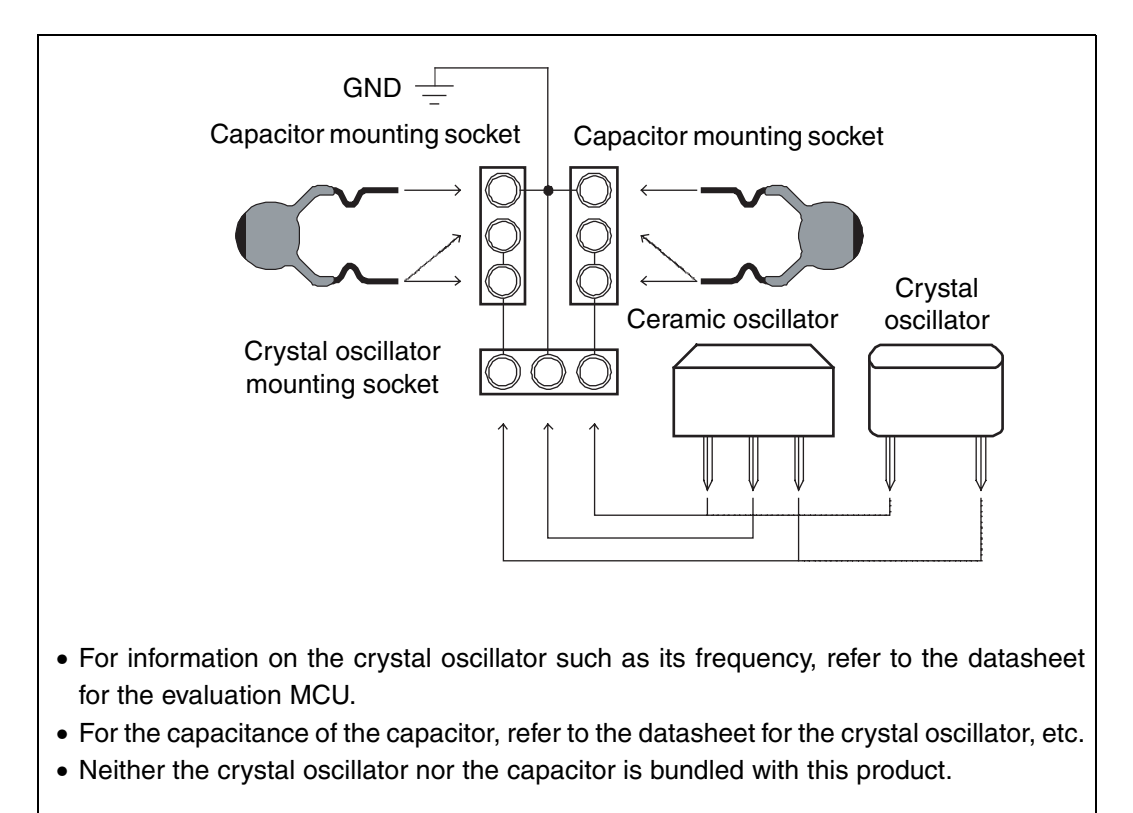

Figure 7 The example of mount of crystal or ceramic oscillator

# **5. Setting of the Switch and Jumper Plug**

### ■ **Position of the switch and jumper plug**

The positions of the switch and jumper plug on a MCU board is shown in Figure 8, and specifications are shown in Table 3.

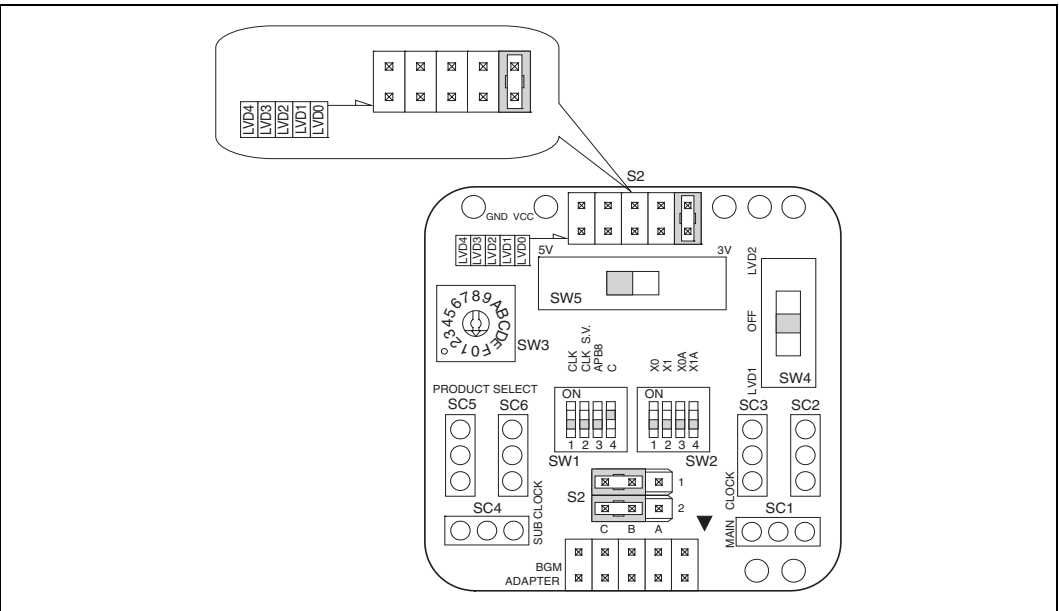

Figure 8 Positions of switches and jumper plugs on MCU board

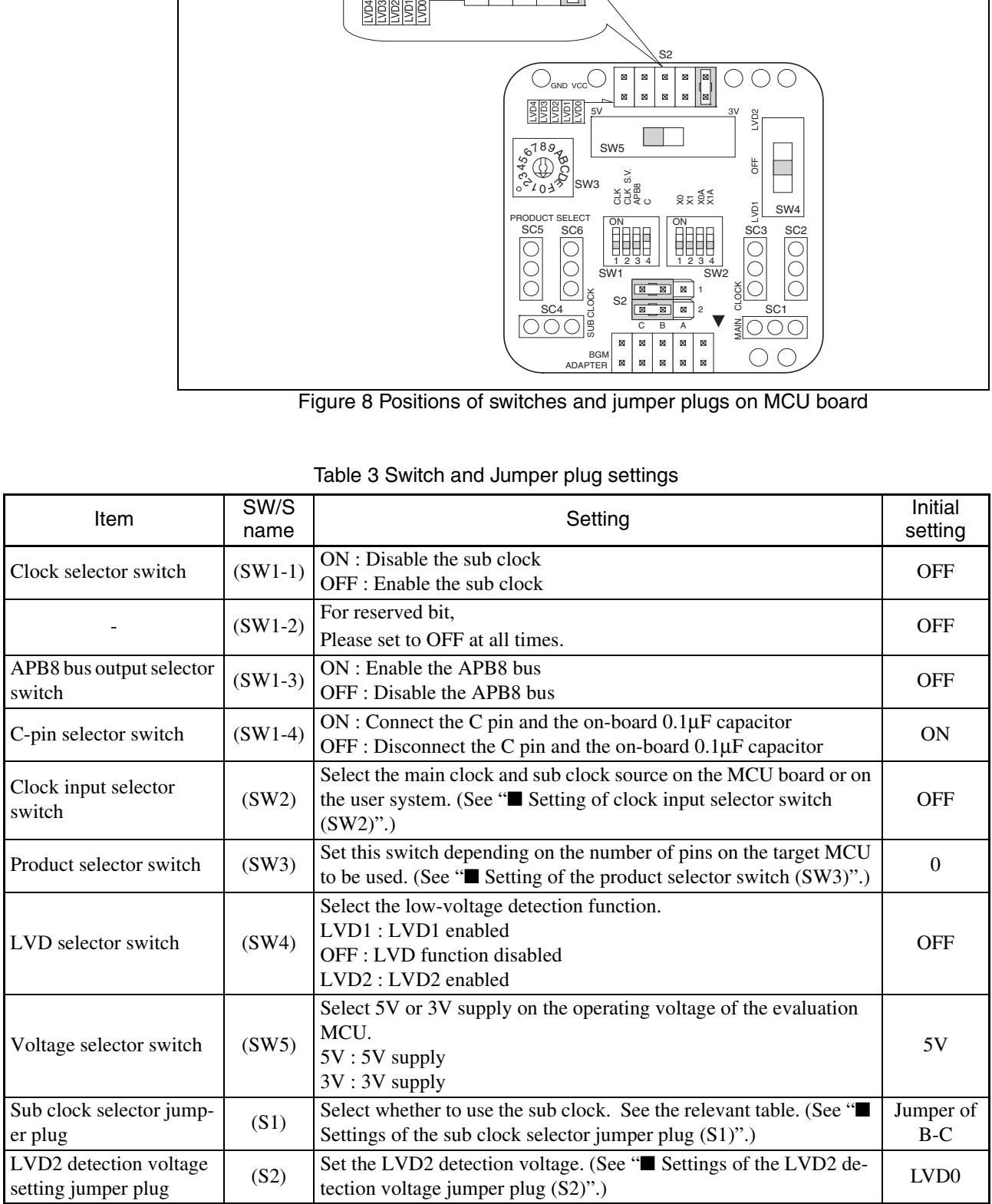

### Table 3 Switch and Jumper plug settings

### ■ **Setting of clock input selector switch (SW2)**

Figure 9 shows the clock input selector switch. Table 4 lists switch positions and main clock supply clock source. Table 5 lists switch positions and sub clock.

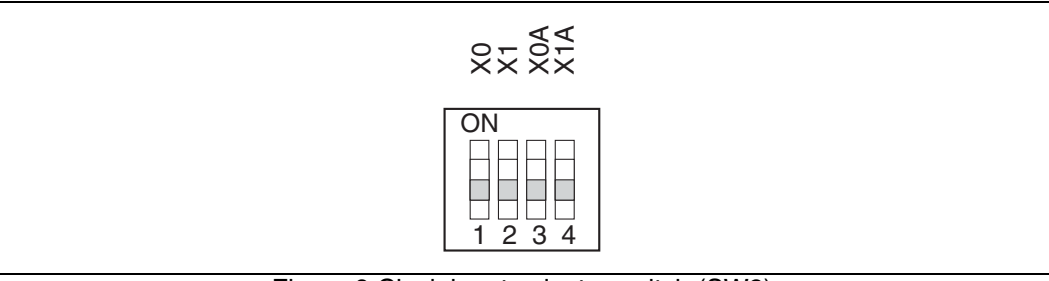

Figure 9 Clock input selector switch (SW2)

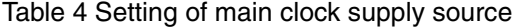

| Main clock supply source | Settings of the clock input selector switch |                    |  |  |
|--------------------------|---------------------------------------------|--------------------|--|--|
|                          | SW <sub>2-1</sub>                           | SW <sub>2</sub> -2 |  |  |
| Clock area               | OFF                                         | OFF                |  |  |
| User system              | ЭN                                          | OΝ                 |  |  |

Table 5 Setting of sub clock

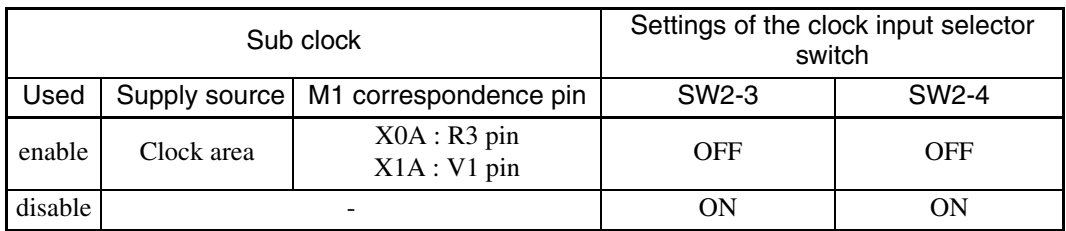

### ■ **Setting of the product selector switch (SW3)**

Table 6 lists the setting of product selector switch and product type.

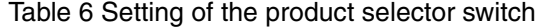

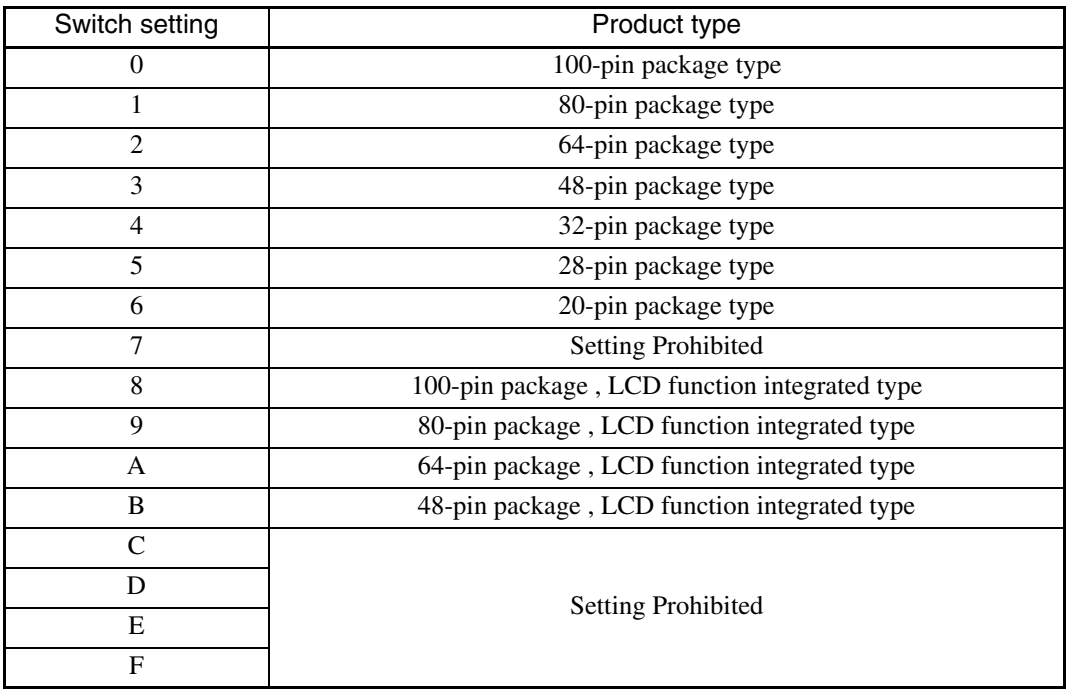

### ■ **Setting of the sub clock selector jumper plug (S1)**

Table 7 lists jumper plug positions and sub clock selection. Figure 10 shows the examples of sub clock selection.

| Sub clock |                    |                               | Settings of the sub clock selector<br>jumper plug (S1) | Example                                     |             |
|-----------|--------------------|-------------------------------|--------------------------------------------------------|---------------------------------------------|-------------|
| Used      | Supply<br>source * | M1 correspondence<br>pin      | X <sub>0</sub> A                                       | X <sub>1</sub> A                            | of settings |
| enable    | Clock<br>area      | $X0A: R3$ pin<br>$X1A:V1$ pin |                                                        | Jumper of 1:B - 1:C Jumper of 2:B - 2:C     | Example 1   |
| disable   |                    |                               |                                                        | Jumper of $1:A - 1:B$ Jumper of $2:A - 2:B$ | Example 2   |

Table 7 Setting of sub clock selector

\* : Oscillation is not guaranteed when the crystal oscillator is mounted on the user system.

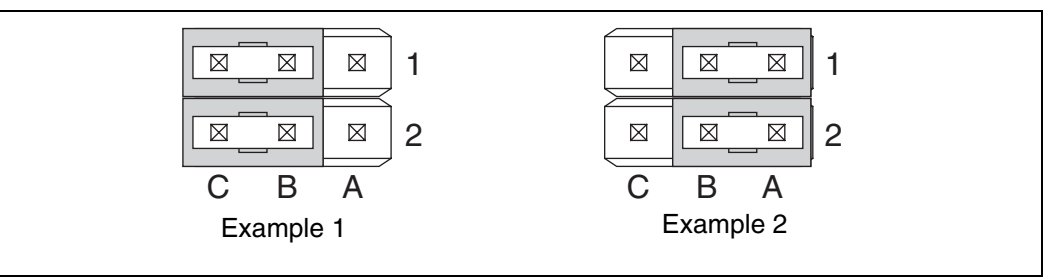

Figure 10 The example of sub clock selection

### ■ **Settings of the LVD2 detection voltage jumper plug (S2)**

Figure 11 shows the settings of the LVD2 detection voltage jumper plug (S2). Table 8 lists jumper plug positions and detection voltages.

(This setting is not available, when debugging. Please use with LVD0 setting.)

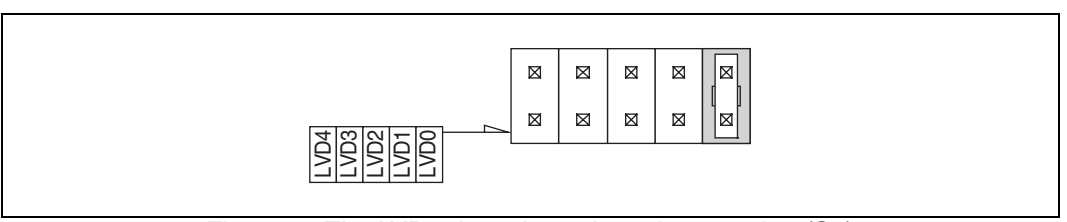

Figure 11 The LVD2 detection voltage jumper plug (S2)

### Table 8 Setting of the LVD2 detection voltage jumper plug

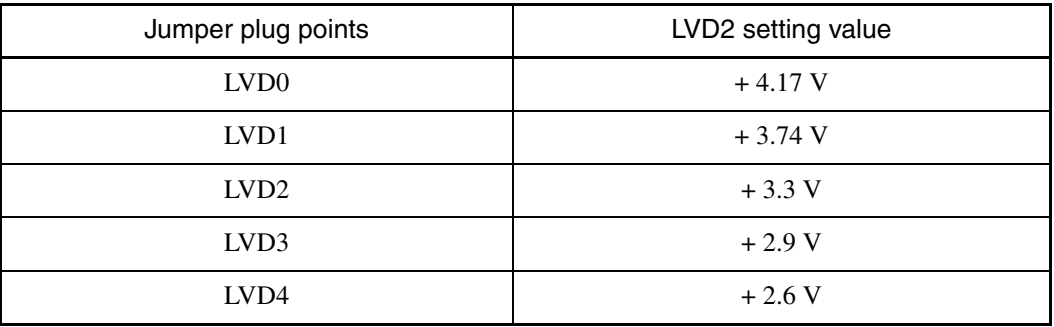

# **6. Product Specifications**

### ■ General specifications

The general specifications of a MCU board is shown in Table 9.

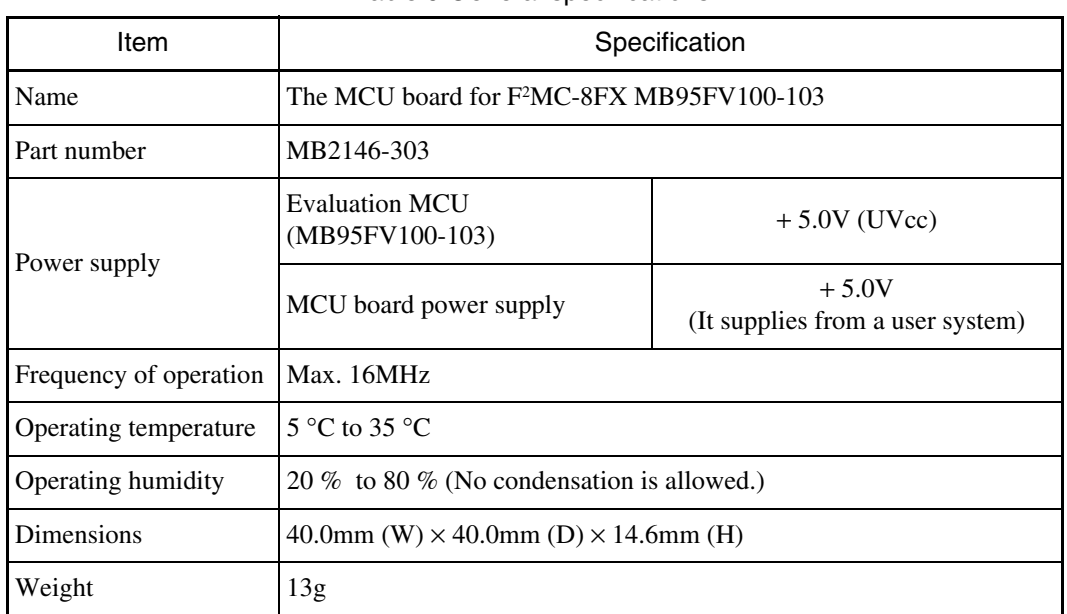

#### Table 9 General specifications

### ■ **Functional explanation**

The functional specifications of a MCU board is shown in Table 10, and the functional block diagram is shown in Figure 12.

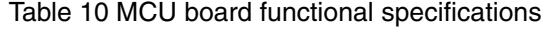

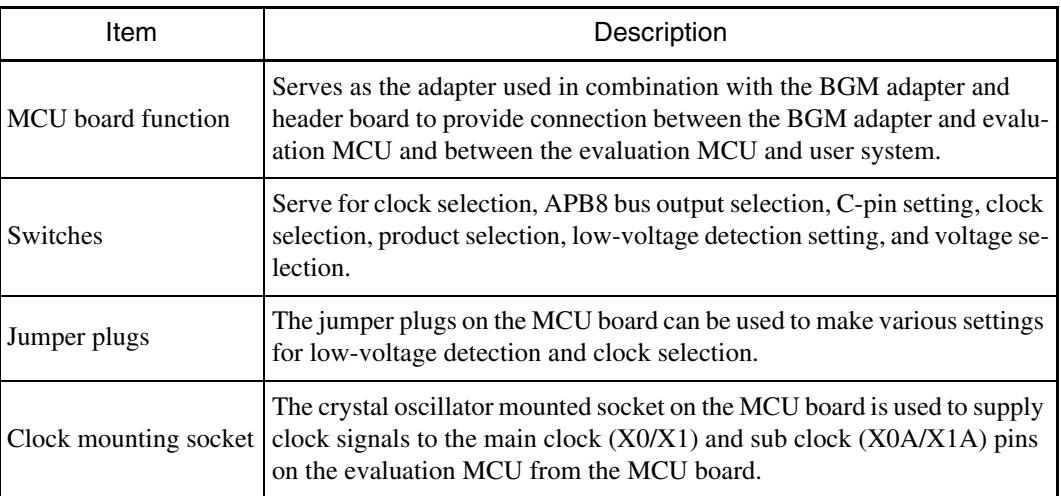

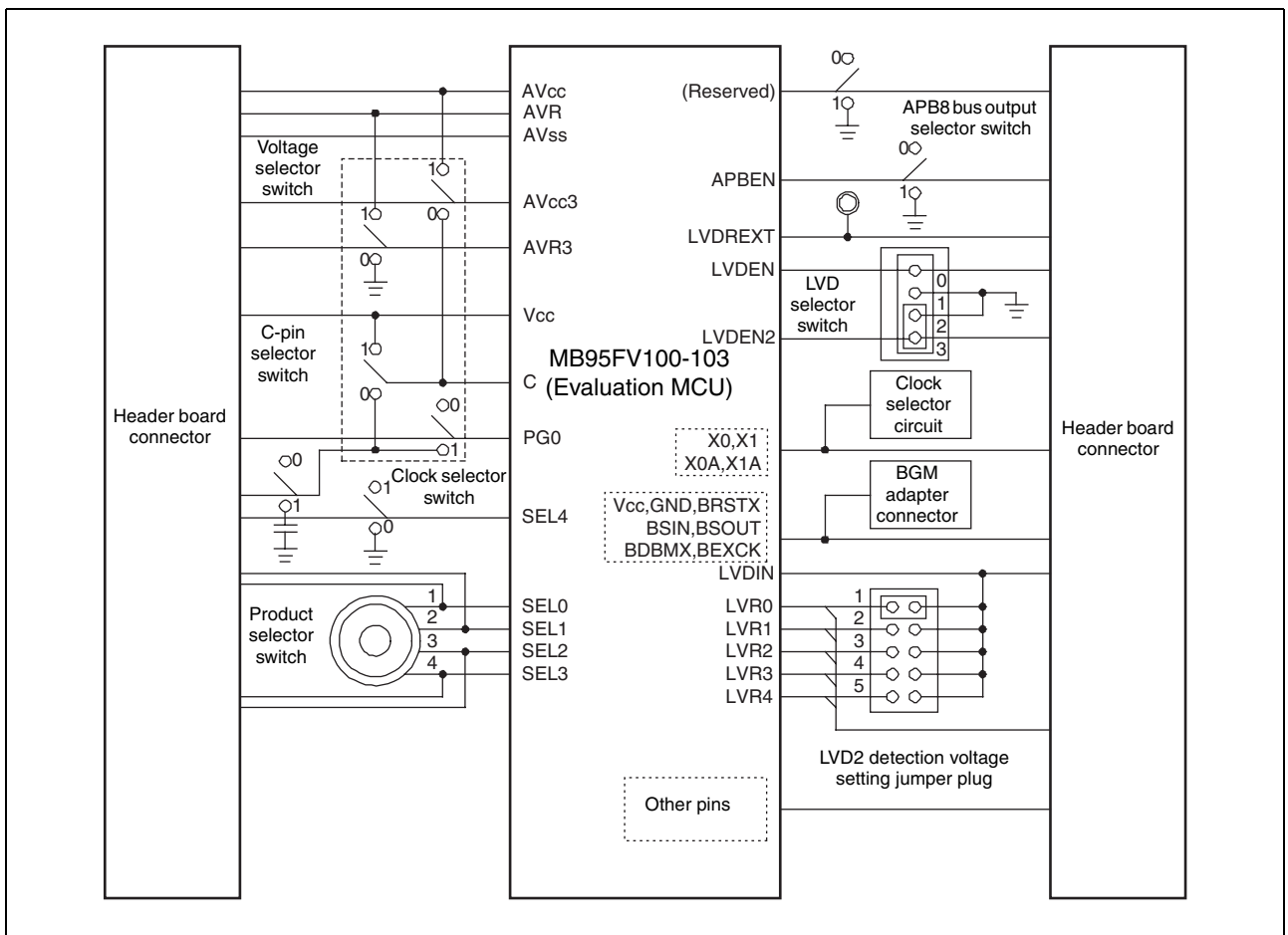

Figure 12 MCU board functional block diagram

### ■ **Clock settings**

Figure 13 shows the clock-related circuit diagram.

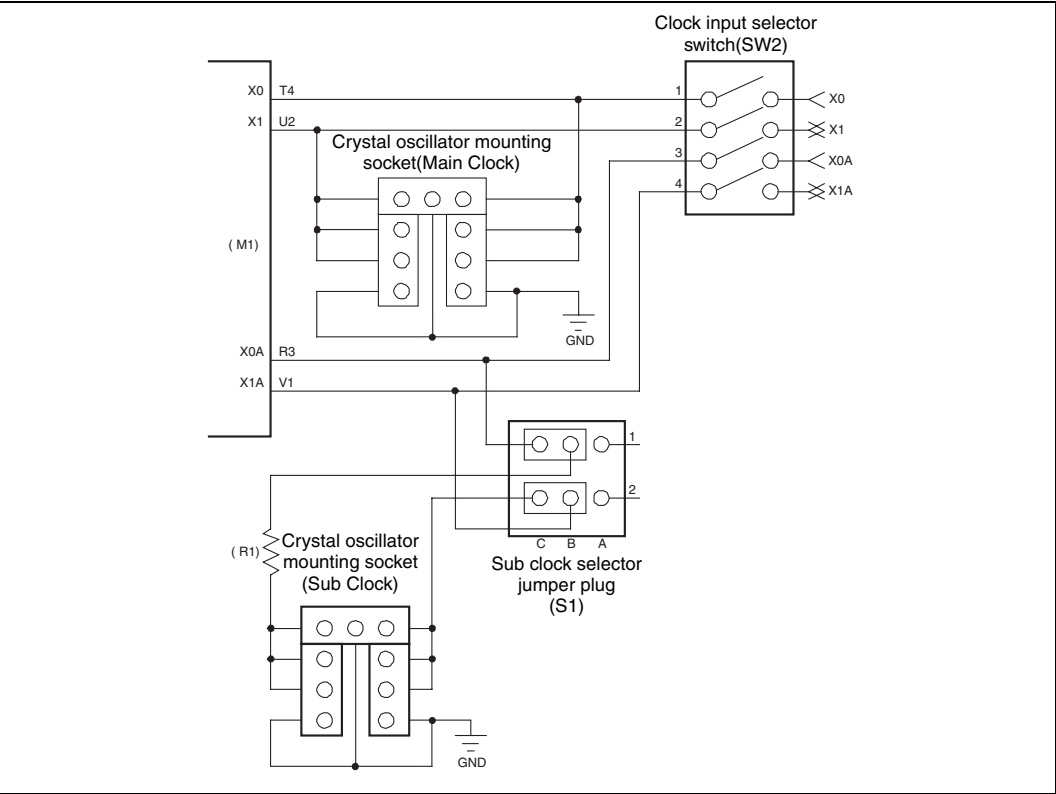

Figure 13 Clock selector circuit

### ■ **Connector socket specifications**

The specifications of a connector and a socket is shown in Table 11.

| <b>Item</b>                  | Description                                                                  |  |  |
|------------------------------|------------------------------------------------------------------------------|--|--|
|                              | Header board interface connector   Connects the MCU board to a header board. |  |  |
| <b>BGM</b> adapter connector | Connects the MCU board to the BGM adapter.                                   |  |  |
| Main clock mount socket      | Mounts the main clock crystal oscillator.                                    |  |  |
| Sub clock mount socket       | Mounts the sub clock crystal oscillator.                                     |  |  |

Table 11 Connector and socket specifications

### ■ **Pin assignment of header board I/F connector**

Tables 12 and 13 lists the pin assignments of the header board interface connector on the MCU board.

| Connector<br>Pin<br>Number | Evaluation<br><b>MCU Pin</b><br>Number | Signal line<br>name | Connector<br>Pin<br>Number | Evaluation<br><b>MCU Pin</b><br><b>Number</b> | Signal line<br>name | Connector<br>Pin<br>Number | Evaluation<br><b>MCU Pin</b><br>Number | Signal line<br>name |
|----------------------------|----------------------------------------|---------------------|----------------------------|-----------------------------------------------|---------------------|----------------------------|----------------------------------------|---------------------|
| 1                          | A <sub>9</sub>                         | PC <sub>4</sub>     | 41                         | E2                                            | LVR3                | 81                         | P <sub>3</sub>                         | <b>BSOUT</b>        |
| $\overline{2}$             | <b>B9</b>                              | PC1                 | 42                         | E1                                            | LVSS *              | 82                         | <b>P4</b>                              | <b>BDBMX</b>        |
| 3                          | C9                                     | PC <sub>2</sub>     | 43                         | F4                                            | <b>LVDREXT</b>      | 83                         | R1                                     | P83                 |
| $\overline{4}$             | D <sub>9</sub>                         | PC <sub>3</sub>     | 44                         | F <sub>3</sub>                                | <b>LVDBGR</b>       | 84                         | R2                                     | <b>BRSTX</b>        |
| 5                          | A8                                     | PC <sub>0</sub>     | 45                         | F2                                            | <b>LVDENX</b>       | 85                         | R <sub>3</sub>                         | X <sub>0</sub> A    |
| 6                          | B8                                     | PB4                 | 46                         | F1                                            | P <sub>22</sub> A   | 86                         | R4                                     | <b>RSTX</b>         |
| $\overline{7}$             | C8                                     | PB5                 | 47                         | $\qquad \qquad -$                             | $GND *$             | 87                         | T1                                     | ROMS1               |
| $8\,$                      | D <sub>8</sub>                         | PB <sub>6</sub>     | 48                         | -                                             | $GND *$             | 88                         | T <sub>2</sub>                         | <b>BSIN</b>         |
| 9                          | A7                                     | PB7                 | 49                         | G <sub>4</sub>                                | P <sub>20</sub> A   | 89                         | T <sub>3</sub>                         | $Vss *$             |
| 10                         | B7                                     | PB <sub>2</sub>     | 50                         | G <sub>3</sub>                                | NC1                 | 90                         | <b>T4</b>                              | X0                  |
| 11                         | C7                                     | PB <sub>0</sub>     | 51                         | G2                                            | P <sub>21</sub> A   | 91                         | U1                                     | <b>BEXCK</b>        |
| 12                         | D7                                     | PB1                 | 52                         | G1                                            | P <sub>23</sub> A   | 92                         | U <sub>2</sub>                         | X1                  |
| 13                         | A <sub>6</sub>                         | PB3                 | 53                         | H <sub>4</sub>                                | P <sub>24</sub> A   | 93                         | U <sub>3</sub>                         | <b>MOD</b>          |
| 14                         | <b>B6</b>                              | PA <sub>2</sub>     | 54                         | H <sub>3</sub>                                | P <sub>25</sub> A   | 94                         | U <sub>4</sub>                         | PF <sub>2</sub>     |
| 15                         | C6                                     | P95                 | 55                         | H2                                            | P <sub>26</sub> A   | 95                         | V <sub>1</sub>                         | X1A                 |
| 16                         | D <sub>6</sub>                         | PA <sub>0</sub>     | 56                         | H1                                            | P <sub>27</sub> A   | 96                         | V <sub>2</sub>                         | $Vec53*$            |
| 17                         | A <sub>5</sub>                         | PA3                 | 57                         | J <sub>4</sub>                                | P24B                | 97                         | $\qquad \qquad -$                      | $GND *$             |
| 18                         | B <sub>5</sub>                         | P94                 | 58                         | J3                                            | P50                 | 98                         | $\overline{\phantom{0}}$               | $GND *$             |
| 19                         | C <sub>5</sub>                         | P90                 | 59                         | J2                                            | P <sub>23</sub> B   | 99                         | V <sub>3</sub>                         | PINT <sub>0</sub>   |
| 20                         | D <sub>5</sub>                         | P91                 | 60                         | J1                                            | P51                 | 100                        | V <sub>4</sub>                         | PSEL_EXT            |
| 21                         | A <sub>4</sub>                         | PA1                 | 61                         | K1                                            | P52                 | 101                        | R <sub>5</sub>                         | PF1                 |
| 22                         | A <sub>3</sub>                         | P93                 | 62                         | K2                                            | P <sub>55</sub>     | 102                        | T <sub>5</sub>                         | PF <sub>0</sub>     |
| 23                         | $\qquad \qquad -$                      | $GND *$             | 63                         | K3                                            | P54                 | 103                        | U <sub>5</sub>                         | NC2                 |
| 24                         | $\overline{\phantom{0}}$               | $GND *$             | 64                         | K4                                            | P53                 | 104                        | V <sub>5</sub>                         | <b>PENABLE</b>      |
| 25                         | A2                                     | (Reserved)          | 65                         | L1                                            | P70                 | 105                        | R <sub>6</sub>                         | <b>APBENX</b>       |
| 26                         | A1                                     | $Vss *$             | 66                         | L2                                            | P74                 | 106                        | T <sub>6</sub>                         | PINT1               |
| 27                         | B4                                     | P92                 | 67                         | L <sub>3</sub>                                | P73                 | 107                        | U <sub>6</sub>                         | <b>PCLK</b>         |
| 28                         | B <sub>3</sub>                         | <b>TCLK</b>         | 68                         | L4                                            | P72                 | 108                        | V <sub>6</sub>                         | PADDR0              |
| 29                         | B2                                     | $LVCC*$             | 69                         | M1                                            | P71                 | 109                        | R7                                     | <b>PACTIVE</b>      |
| 30                         | B1                                     | <b>LVDIN</b>        | 70                         | M2                                            | P76                 | 110                        | T7                                     | <b>PLOCK</b>        |
| 31                         | C <sub>4</sub>                         | Cpin                | 71                         | M <sub>3</sub>                                | P80                 | 111                        | U7                                     | <b>PWRITE</b>       |
| 32                         | C <sub>3</sub>                         | $Vcc51*$            | 72                         | M4                                            | P77                 | 112                        | V7                                     | PADDR1              |
| 33                         | C2                                     | LVDENX2             | 73                         | $\overline{\phantom{0}}$                      | $GND *$             | 113                        | R8                                     | PADDR2              |
| 34                         | C1                                     | LVR4                | 74                         | $\overline{\phantom{0}}$                      | $GND *$             | 114                        | T <sub>8</sub>                         | PADDR3              |
| 35                         | D4                                     | <b>TESTO</b>        | 75                         | N1                                            | P75                 | 115                        | U8                                     | PADDR4              |
| 36                         | D <sub>3</sub>                         | <b>LVDOUT</b>       | 76                         | N2                                            | P82                 | 116                        | V8                                     | PADDR5              |
| 37                         | D <sub>2</sub>                         | LVR <sub>2</sub>    | 77                         | N <sub>3</sub>                                | PG <sub>0</sub>     | 117                        | R <sub>9</sub>                         | PADDR7              |
| 38                         | D1                                     | <b>BGOENX</b>       | 78                         | N <sub>4</sub>                                | P84                 | 118                        | T <sub>9</sub>                         | PRDATA0             |
| 39                         | E4                                     | LVR1                | 79                         | P <sub>1</sub>                                | P81                 | 119                        | U <sub>9</sub>                         | PADDR6              |
| 40                         | E3                                     | LVR <sub>0</sub>    | 80                         | P2                                            | ROMS0               | 120                        | V9                                     | PRDATA1             |

Table 12 Pin assignment of header board I/F connector A

| Connector               | Evaluation               | Signal line       | Connector     | Evaluation               | Signal line                   | Connector     | Evaluation               | Signal line      |
|-------------------------|--------------------------|-------------------|---------------|--------------------------|-------------------------------|---------------|--------------------------|------------------|
| Pin<br>Number           | <b>MCU Pin</b><br>Number | name              | Pin<br>Number | <b>MCU Pin</b><br>Number | name                          | Pin<br>Number | <b>MCU Pin</b><br>Number | name             |
| 1                       | A10                      | PC <sub>5</sub>   | 41            | E17                      | NC <sub>4</sub>               | 81            | P16                      | P34              |
| $\overline{2}$          | <b>B10</b>               | PD <sub>0</sub>   | 42            | E18                      | <b>SELO</b>                   | 82            | P15                      | P35              |
| $\overline{\mathbf{3}}$ | C10                      | PC <sub>6</sub>   | 43            | F15                      | SEL <sub>3</sub>              | 83            | R18                      | P44              |
| $\overline{4}$          | D10                      | PC7               | 44            | F16                      | SEL4                          | 84            | R17                      | P36              |
| $\overline{5}$          | A11                      | PD1               | 45            | F17                      | SEL1                          | 85            | R <sub>16</sub>          | P31              |
| $\sqrt{6}$              | <b>B11</b>               | PD <sub>2</sub>   | 46            | F18                      | P04C                          | 86            | R15                      | AVcc3            |
| $\boldsymbol{7}$        | C11                      | PD3               | 47            | $\equiv$                 | $GND *$                       | 87            | T18                      | P40              |
| $\,8\,$                 | D11                      | PD4               | 48            | $\equiv$                 | $GND *$                       | 88            | T17                      | P32              |
| 9                       | A12                      | PD5               | 49            | G15                      | P <sub>06</sub> C             | 89            | T16                      | <b>AVss</b>      |
| $10\,$                  | <b>B12</b>               | PD7               | 50            | G16                      | $\rm PO7C$                    | 90            | T15                      | <b>AVR</b>       |
| 11                      | C12                      | P61               | 51            | G17                      | P <sub>05</sub> C             | 91            | U18                      | P33              |
| 12                      | D12                      | P60               | 52            | G18                      | P <sub>0</sub> 0 <sub>C</sub> | 92            | U17                      | P30              |
| 13                      | A13                      | PD <sub>6</sub>   | 53            | H15                      | P <sub>01</sub> C             | 93            | U16                      | AVR3             |
| 14                      | <b>B13</b>               | P64               | 54            | H16                      | P02C                          | 94            | U15                      | P15              |
| 15                      | C13                      | P66               | 55            | H17                      | P <sub>0</sub> 3C             | 95            | V18                      | AVcc             |
| 16                      | D13                      | P65               | 56            | H18                      | P07A                          | 96            | V17                      | DA0              |
| 17                      | A14                      | P62               | 57            | J15                      | P04A                          | 97            | $\qquad \qquad -$        | $\mathrm{GND}$ * |
| 18                      | <b>B14</b>               | <b>PE0A</b>       | 58            | J16                      | P05A                          | 98            | $\overline{\phantom{0}}$ | $\mathrm{GND}$ * |
| 19                      | C14                      | PE3A              | 59            | J17                      | P <sub>06</sub> A             | 99            | V16                      | P14              |
| 20                      | D14                      | PE <sub>2</sub> A | 60            | J18                      | P <sub>03</sub> A             | 100           | V15                      | P10              |
| 21                      | A15                      | P63               | 61            | K18                      | P <sub>02</sub> A             | 101           | R14                      | P16              |
| 22                      | A16                      | P67               | 62            | K17                      | PO7B                          | 102           | T14                      | DA1              |
| 23                      | $\qquad \qquad -$        | $GND *$           | 63            | K16                      | P <sub>01</sub> A             | 103           | U14                      | P13              |
| 24                      | $\equiv$                 | $GND *$           | 64            | K15                      | P <sub>00</sub> A             | 104           | V14                      | PWDATA7          |
| 25                      | A17                      | PE4A              | 65            | L18                      | P <sub>06</sub> B             | 105           | R13                      | P11              |
| 26                      | A18                      | $Vcc54*$          | 66            | L17                      | P <sub>05</sub> B             | 106           | T13                      | P12              |
| 27                      | <b>B15</b>               | PE1A              | 67            | L16                      | P04B                          | 107           | U13                      | NC3              |
| 28                      | <b>B16</b>               | PE5A              | 68            | L15                      | P03B                          | 108           | V13                      | PWDATA3          |
| 29                      | <b>B17</b>               | PE7A              | 69            | M18                      | PO2B                          | 109           | R12                      | PWDATA5          |
| 30                      | <b>B18</b>               | PE3B              | 70            | M17                      | P <sub>00</sub> B             | 110           | T <sub>12</sub>          | PWDATA6          |
| 31                      | C15                      | PE6A              | 71            | M16                      | P46                           | 111           | U12                      | PWDATA4          |
| 32                      | C16                      | $Vss *$           | 72            | M15                      | P47                           | 112           | V12                      | PRDATA7          |
| 33                      | C17                      | PE2B              | 73            | $\equiv$                 | $GND *$                       | 113           | R11                      | PWDATA0          |
| 34                      | C18                      | PE7B              | 74            | $\equiv$                 | $GND *$                       | 114           | <b>T11</b>               | PWDATA1          |
| 35                      | D <sub>15</sub>          | PE1B              | 75            | N18                      | P01B                          | 115           | U11                      | PWDATA2          |
| 36                      | D <sub>16</sub>          | <b>PE0B</b>       | 76            | N <sub>17</sub>          | P43                           | 116           | V11                      | PRDATA6          |
| 37                      | D17                      | PE6B              | 77            | N16                      | P41                           | 117           | R10                      | PRDATA3          |
| 38                      | D18                      | SEL <sub>2</sub>  | 78            | N15                      | P42                           | 118           | T <sub>10</sub>          | PRDATA4          |
| 39                      | E15                      | PE5B              | 79            | P18                      | P45                           | 119           | U10                      | PRDATA5          |
| 40                      | E16                      | PE4B              | 80            | P17                      | P37                           | 120           | V10                      | PRDATA2          |

Table 13 Pin assignment of header board I/F connector B

\* : About power supply pins (common to connectors A and B)

Connect the Vcc51, Vcc53 and Vcc54 pins to Vcc. Disconnect the LVCC pin from Vcc. Connect the Vss pin to GND. Disconnect the LVSS pin from GND.

### ■ **Header board specifications**

Figure 14 shows recommended dimensions of the header board connected to the MCU board. Table 14 lists general specifications of the header board.

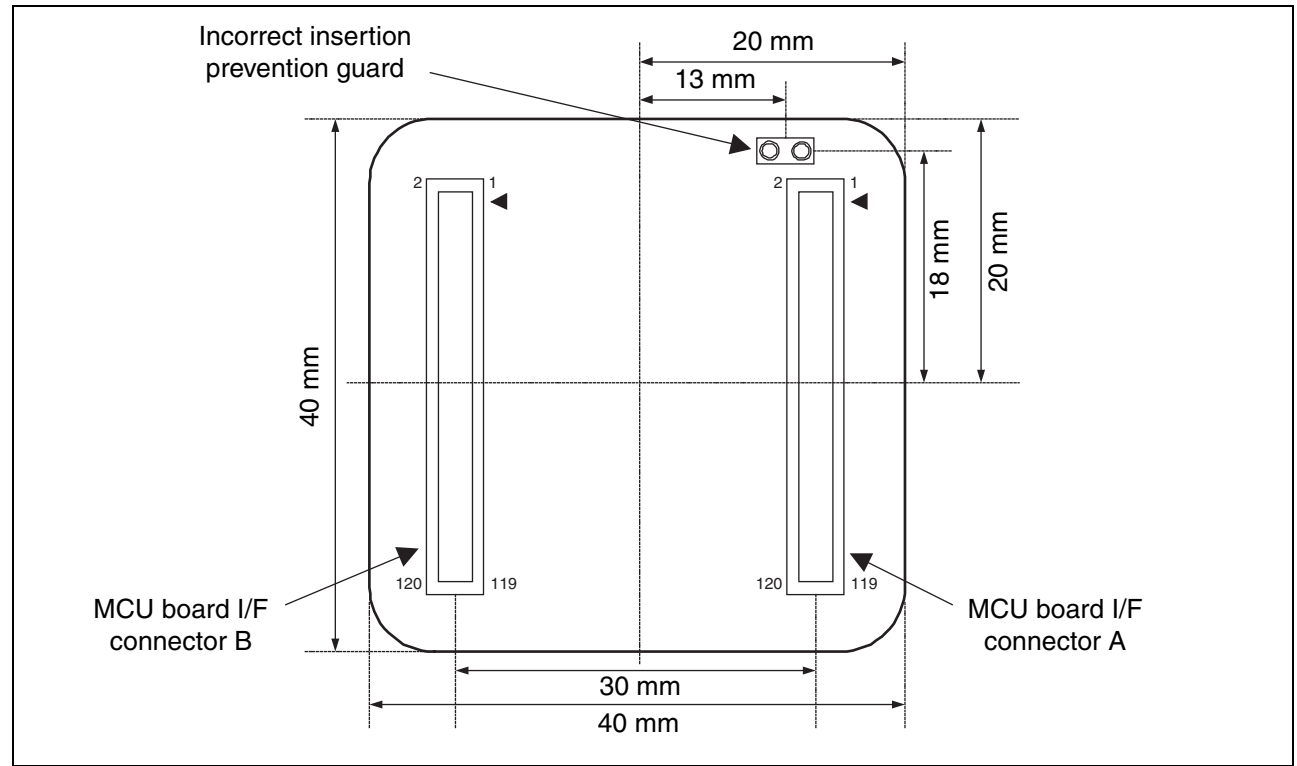

Figure 14 Recommended dimensions of the header board (Top view)

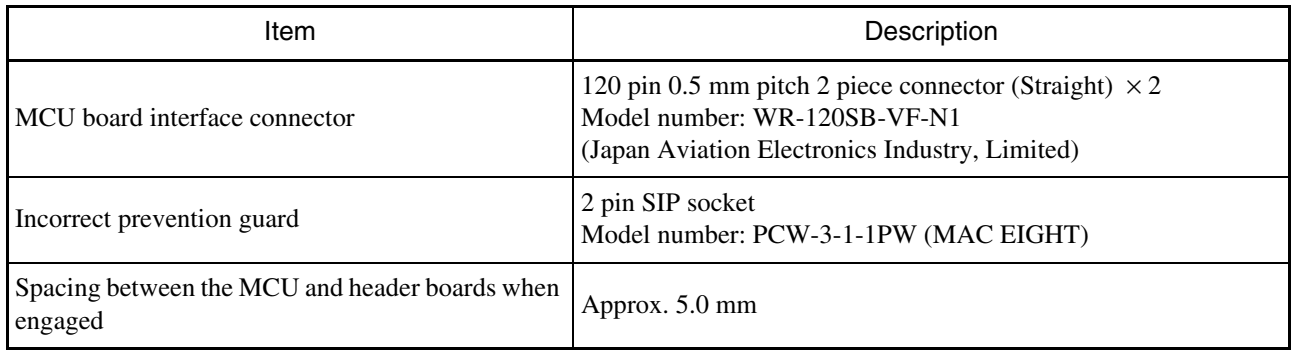

### Table 14 general specifications of the header board.

SS01-26006-2E

### **FUJITSU SEMICONDUCTOR** • SUPPORT SYSTEM

F2MC-8FX Family MCU BOARD for MB95FV100-103 MB2146-303 OPERATION MANUAL

July 2006 the second edition

Published **FUJITSU LIMITED** Electronic Devices

Edited Business Promotion Dept.

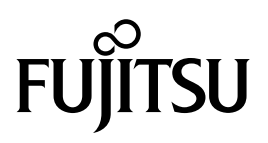

Download from Www.Somanuals.com. All Manuals Search And Download.

Free Manuals Download Website [http://myh66.com](http://myh66.com/) [http://usermanuals.us](http://usermanuals.us/) [http://www.somanuals.com](http://www.somanuals.com/) [http://www.4manuals.cc](http://www.4manuals.cc/) [http://www.manual-lib.com](http://www.manual-lib.com/) [http://www.404manual.com](http://www.404manual.com/) [http://www.luxmanual.com](http://www.luxmanual.com/) [http://aubethermostatmanual.com](http://aubethermostatmanual.com/) Golf course search by state [http://golfingnear.com](http://www.golfingnear.com/)

Email search by domain

[http://emailbydomain.com](http://emailbydomain.com/) Auto manuals search

[http://auto.somanuals.com](http://auto.somanuals.com/) TV manuals search

[http://tv.somanuals.com](http://tv.somanuals.com/)